#### **EXAMEN FINAL DE METODOS NUMERICOS (MB536)**

- **SOLO SE PERMITE EL USO DE UNA HOJA DE FORMULARIO Y CALCULADORA**
- **ESCRIBA CLARAMENTE SUS PROCEDIMIENTOS**
- **PROHIBIDO EL USO DE CELULARES U OTROS EQUIPOS DE COMUNICACION ELECTRONICA**
- **DURACION: 110 MINUTOS**

#### **Problema 1**

a. (1.5p) Sea 
$$
f(x) = \frac{1}{x}
$$
. Demuestre que:  $f[x_0, x_1, \dots, x_n] = (-1)^n \prod_{i=0}^n x_i^{-1}$ 

b. (1.5p) Considerando los siguientes puntos:

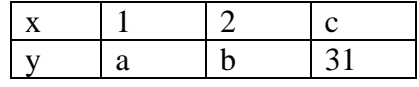

Hallar a,b y c positivos, de tal manera que cuando se realice una aproximación a un polinomio de grado mínimo, el error en cada punto sea 0 y todos los coeficientes de dicho polinomio sean 1.

- c. (2p) Realice el programa en Matlab que realice los siguiente:
	- Permita ingresar los vectores de x e y desde el teclado.
	- Formar el polinomio usando el método matricial.
	- Interpolar usando un vector más refinado xi formado por los valores extremos de los datos pero con 100 puntos igualmente espaciados.
	- Graficar los datos con icono 'ro' y la datos interpolados con icono 'b- -'.

# **Problema 2**

Considerando que la fuerza que necesita vencer el motor de un móvil que se desplaza sobre un ambiente de condiciones variables es:

 $F(x) = 20$ sen $(x)$  y el trabajo realizado es  $W = \int_{1}^{x} F(x) dx$  (Todas las unidades en SI, no realice ninguna conversión)

- a) (2 ptos) Calcule el mínimo número de intervalos para que el error absoluto sea inferior a 1.5, usando el método del trapecio.
- b) (2 ptos) Calcule W y el error, usando la cuadratura de Gauss-Legendre usando 3 puntos.
- c) (1 pto) Desarrolle una rutina en matlab que permita determinar el ítem a), para un error máximo variable

### **Problema 3**

a) (2 puntos) Utilizar el método de Runge-Kutta(RK-4), encontrar una aproximación de la solución en  $x = 0.4$  en la ecuación diferencial

$$
y'=\frac{1}{x+y} \qquad , \qquad y(0)=2
$$

Realizar los cálculos con cuatro decimales redondeados y un valor de  $h = 0.2$ 

b) (1 punto) Asuma que se tiene definido el archivo M cuya declaración inicial es

**function**  $[x,y] = RK4(f,a,b,n,y0)$ 

Escriba los comandos necesarios para solucionar el inciso (a) desde la ventana de comandos de Matlab®

c) (2 puntos)Dada la ecuación diferencial  $y' = e^{-y}$  y la solución inicial  $y(0) = 0$ . Utilizar el método de Taylor de tres términos para calcular  $y(0.5)$ , trabaje con  $h = 0.5$  y cuatro decimales redondeados en los cálculos.

## **Problema 4**

Una partícula de masa "*m*" se mueve en línea recta a lo largo del eje "*x*" sometida a una fuerza elástica  $-kx$  y a una fuerza de rozamiento viscosa de la forma  $-2\beta \dot{x}$ . Si inicialmente la posición es *x=x<sup>0</sup>* y al cabo de *t<sup>f</sup>* segundos la posición es *x=x<sup>f</sup>* .

- a) (0.5 Pts) Demostrar que la ecuación del movimiento viene dada por:  $f(x) = x_0$   $f(x) = x_0$   $f(x) = x_f$   $f(x) = x_f$
- b) (1.0 Pto) Si el movimiento es sobreamortiguado y viene dado por la relación:

$$
x=e^{-\frac{\beta_{*t}}{m}}(A*e^{t^{*}\sqrt{\left(\frac{\beta}{m}\right)^{2}-\left(\frac{k}{m}\right)}}+B*e^{-t^{*}\sqrt{\left(\frac{\beta}{m}\right)^{2}-\left(\frac{k}{m}\right)}})
$$

Determine A y B para β=4, k=2 y m=2, si en el instante inicial la partícula parte de  $x=0$  y al cabo de 0.5 seg. la partícula se encuentra en la posición  $x=1$  m.

- c) (2 Pts) Plantear las ecuaciones en diferencias finitas para aproximar x(1/8),  $x(1/4)$  y  $x(3/8)$ .
- d) (1.5 Pts) Resolver las ecuaciones obtenidas en c) y evalúe el error absoluto para cada caso.

**Los Profesores**

## **Solución 1**

Solución

a.  
\n
$$
\begin{array}{ll}\n\vec{i} & x & y \\
\frac{1}{x_0} & \frac{1}{x_0} - \frac{1}{x_0} \\
1 & x_1 & \frac{1}{x_1} - \frac{1}{x_0} \\
2 & x_2 & \frac{1}{x_2} - \frac{1}{x_1} \\
\frac{1}{x_2 - x_1} & \frac{1}{x_2 - x_1} = \frac{-1}{x_2 x_1} \\
\frac{1}{x_2 - x_1} & = & \frac{-1}{x_2 x_1} \\
\frac{1}{x_2 x_1} & = & \frac{-1}{x_2 x_1} \\
\frac{1}{x_2 x_1} & = & \frac{x_1(x_2 - x_0)}{x_2 x_1^2 x_0 (x_2 - x_0)} = \frac{1}{x_2 x_1 x_0} = (-1)^2 \prod_{i=0}^{2} x_i^{-1} \\
\frac{1}{x_2 - x_1} & = & \frac{-1}{x_2 x_1} \\
\frac{1}{x_2 - x_1} & = & \frac{-1}{x_2 x_1} \\
\frac{1}{x_2 - x_1} & = & \frac{-1}{x_2 x_1} \\
\frac{1}{x_2 - x_1} & = & \frac{-1}{x_2 x_1} \\
\frac{1}{x_2 - x_1} & = & \frac{-1}{x_2 x_1} \\
\frac{1}{x_2 - x_1} & = & \frac{-1}{x_2 x_1} \\
\frac{1}{x_2 - x_1} & = & \frac{-1}{x_2 x_1} \\
\frac{1}{x_2 - x_1} & = & \frac{-1}{x_2 x_1} \\
\frac{1}{x_2 - x_1} & = & \frac{-1}{x_2 x_1} \\
\frac{1}{x_2 - x_1} & = & \frac{-1}{x_2 x_1} \\
\frac{1}{x_2 - x_1} & = & \frac{-1}{x_2 x_1} \\
\frac{1}{x_2 - x_1} & = & \frac{-1}{x_2 x_1} \\
\frac{1}{x_2 - x_1} & = & \frac{-1}{x_2 x_1} \\
\frac{1}{x_2 - x_1} & = & \frac{-1}{x_2 x_1} \\
\frac{1}{x_2 - x_1} & = & \frac{-1}{x_2 x_1} \\
\frac{1}{x_2 - x_1} & = & \frac{-1}{x_2 x_1} \\
\frac{1}{x_2
$$

b.

 $y = 1 + x + x^2$ Reemplazando  $a = 1+1+1=3$  $b = 1 + 2 + 4 = 7$  $31=1+c+c^2 \Rightarrow (c-5)(c+6)=0$   $c=5$ ,  $-6$ Los positivos son:  $(a,b,c)=(3,7,5)$ c. Programa en Matlab

```
x=input(x=');
y=input 'y=');
M=Vander(x);
C=M\setminus y'xi=linspace(x(1),x(end);
yi = polyval(C',xi);plot(x,y,'or',xi,yi,'b')
```
## **Solución 2**

```
a) La integral exacta es: -20*cos(x)Iexacta=23.8789
```
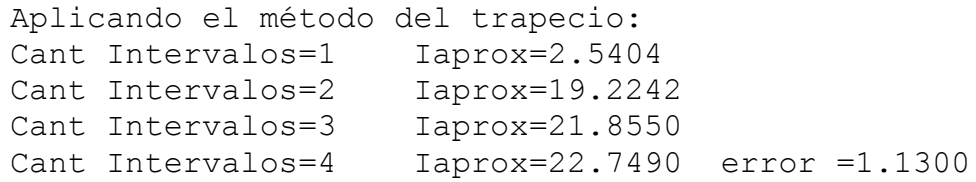

Por lo tanto la respuesta es 4 b)Usando el polinomio de Legendre

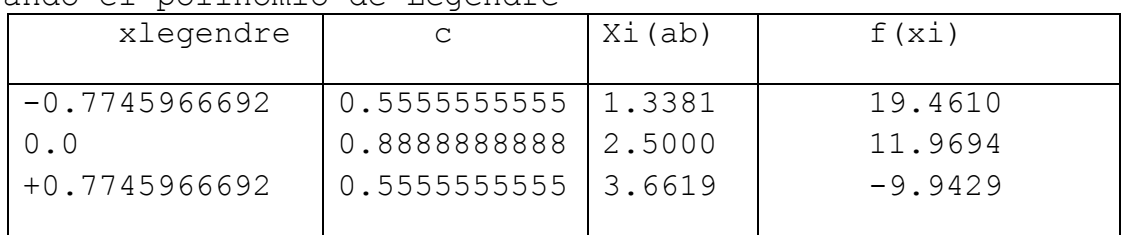

```
\frac{(b-a)}{2}\sum_{i=1}^{n}c_i f(x_i)I= 23.8910 error=0.0121
c) 
f=inline('20*sin(x)');
fi=inline('-20*cos(x));
ie=fi(b)-fi(a);
errormax=1.5;
error=errormax+1;
n=1;while error>errormax
      a=1; b=3;
      h=(b-a)/n;coef=2*ones(n+1,1);coef(1)=1; coef(end)=1;
      x=a:h:b; y=f(x);I=y*coef*h/2;
      error=abs(I-ie);
      n=n+1;end
fprintf('La respuesta es \delta d \nightharpoonup, n-1)
```
## **Solución 3**

Realizando los cálculos con cuatro lugares decimales: Calculando las constantes  $k_1, k_2, k_3, k_4$  para la primera iteración.

$$
k_1 = \frac{0.2}{2} = 0.1
$$
  
\n
$$
k_2 = \frac{0.2}{0 + 0.1 + 2 + 0.05} = 0.0930
$$
  
\n
$$
k_3 = \frac{0.2}{0 + 0.1 + 2 + 0.0465} = 0.0932
$$
  
\n
$$
k_4 = \frac{0.2}{0 + 0.2 + 2 + 0.0932} = 0.0872
$$

Luego  $y_1 = y(0.2) = 2 + \frac{1}{6}$  $rac{1}{6}$  (

De donde  $x_1 = 0.2$  $y_1 = 2.0933$ 

Los valores de las constantes para la segunda iteración son:

$$
k_1 = \frac{0.2}{0.2 + 2.0933} = 0.0872
$$
  
\n
$$
k_2 = \frac{0.2}{0.2 + 0.1 + 2.0933 + 0.0436} = 0.0821
$$
  
\n
$$
k_3 = \frac{0.2}{0.2 + 0.1 + 2.0933 + 0.0411} = 0.0822
$$
  
\n
$$
k_4 = \frac{0.2}{0.2 + 0.2 + 2.0933 + 0.0822} = 0.0777
$$

Luego  $y_2 = y(0.4) = 2.0933 + \frac{1}{6}$  $rac{1}{6}$  ( 2.1756

De donde  $x_2 = 0.4$   $y_2 = 2.1756$ 

b)

 $>> f =$  inline('1/(x+y)','x','y')  $\gg$  [x,y]=RK4(f,0,0.4,2,2)

c)

 $y'' = -e^{-y}y' = -e^{-y}$ 

Sustituyendo, resulta la siguiente expresión iterativa.

 $y_{n+1} = y_n + 0.1e^{-y_n} - 0.005e^{-y_n}$ 

Proceso iterativo: (Realizando los cálculos con cuatro lugares decimales)

Para  $x_0 = 0$ ,  $y_0 = 0$  $y_1 = y(0.1) = 0 + 0.1e^0 - 0.005e^0$ 

Para  $x_1 = 0.1, y_1 = 0.095$  $y_2 = y(0.2) = 0.095 + 0.1e^{0.095} - 0.005e^{-0.095}$ 

Para  $x_2 = 0.2, y_2 = 0.1818$  $y_3 = y(0.3) = 0.1818 + 0.1e^{-0.1818} - 0.005e^{-0.1818}$ 

Para  $x_3 = 0.3$ ,  $y_3 = 0.2617$  $y_4 = y(0.4) = 0.2617 + 0.1e^{-0.2617} - 0.005e^{-0.2617}$ 

Para  $x_4 = 0.4, y_4 = 0.3357$  $y_5 = y(0.5) = 0.3357 + 0.1e^{-0.3357} - 0.005e^{-0.3357}$ 

De donde el valor aproximado es  $y(0.5) = 0.4046$ 

#### **Solución 4**

a) Aplicando la segunda ley de Newton:

$$
\sum F = m a
$$
  
\n
$$
m \ddot{x} = -K x - 2\beta \dot{x}
$$
  
\n
$$
m \ddot{x} + K x + 2\beta \dot{x} = 0
$$
  
\n
$$
x(0) = x_0 \quad x(t_f) = x_f
$$

*b)* Reemplazando las condiciones de frontera: *x=0, t=0 y x=1, t=0.5*  $x = A e^{(\sqrt{3}-2)t} + B e^{(-\sqrt{3}-2)t}$ 

*A=1.38913, B=-1.38913*

c) Discretizando:  $(0,0)$ ;  $(1/8,x_1)$ ;  $(1/4,x_2)$ ;  $(3/8,x_3)$ ;  $(1/2, 1)$ Luego de reemplazar valores la ecuación diferencial de segundo orden será:  $\ddot{x} + 4 \dot{x} + x = 0$   $x(0) = 0$   $x(1/2) = 1$ 

 $\ddot{x}_i + 4 \dot{x}_i + x_i = 0$ 

Reemplazando para *i=1, 2, 3*

$$
\left(\frac{x_2 - 2x_1 + x_0}{h^2}\right) + 4\left(\frac{x_2 - x_0}{2h}\right) + x_1 = 0
$$
\n
$$
\left(\frac{x_3 - 2x_2 + x_1}{h^2}\right) + 4\left(\frac{x_3 - x_1}{2h}\right) + x_2 = 0
$$
\n
$$
\left(\frac{x_4 - 2x_3 + x_2}{h^2}\right) + 4\left(\frac{x_4 - x_2}{2h}\right) + x_3 = 0
$$
\n
$$
h = 1/8 \quad x_0 = 0 \quad x_4 = 1
$$

d) Resolviendo se tiene:

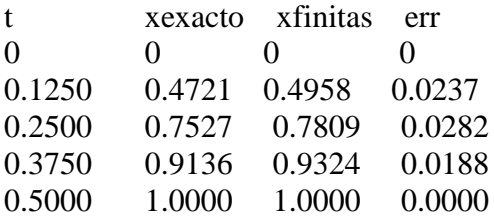